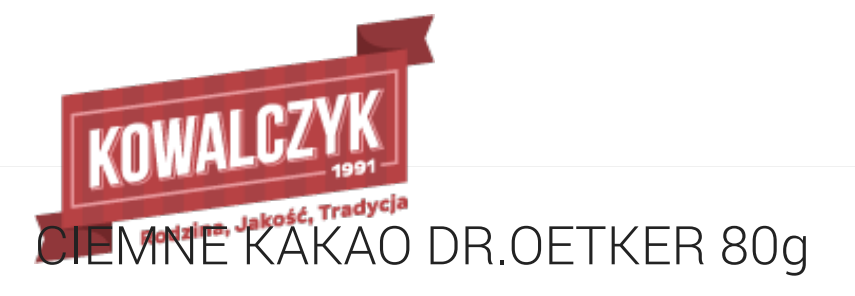

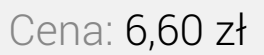

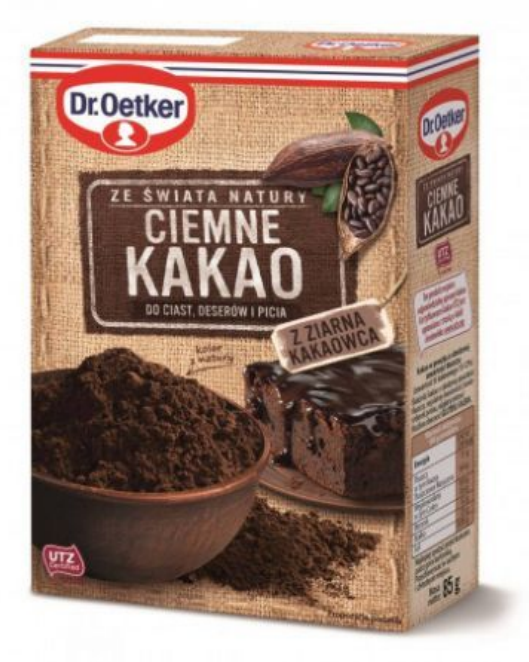

## Opis produktu

Oryginalne ciemne kakao z ziaren kakaowca. Intensywny smak oraz zapach- wprost ZE ŚWIATA NATURY.

Kakao w proszku o obniżonej zawartości tłuszczu. Zawartość tł. kakaowego 10-12%. Doskonałe do ciast, polew, deserów i picia.

Cechy Z ziaren kakaowca Do ciast, deserów i picia UTZ Certified cocoa (Ten produkt wspiera odpowiedzialną uprawę kakao. Certyfikowane kakao UTZ jest uprawiane z troską o ludzi i środowisko. www.utz.org Masa netto: 85 g

Przechowywać w suchym i chłodnym miejscu.

## Przepisy

Polewa do ciast: rozpuść w garnku 50 g masła z 60 g cukru pudru. Gdy cukier się rozpuści dodaj 3 łyżki mleka, czubatą łyżkę kakao, a następnie ciągle mieszając gotuj przez ok. 2 min do lekkiego zgęstnienia. Otrzymaną polewą udekoruj schłodzone ciasto.

Kakao do picia: 1- łyżeczki kakao i 1 łyżeczkę cukru wsyp do kubka. Dodaj niewielką ilość zimnej wody lub mleka i dokładnie wymieszaj. Dolej gorące mleko (250 ml) i rozmieszaj.

## Brownie Bananowe

Dodaj: 150 g mąki pszennej, 50 g Ciemnego kakao Dr. Oetkera, szczyptę soli, 200 g gorzkiej czekolady, 150 g masła, 200 g cukru trzcinowego, 100 g orzechów włoskich, 2 banany, 3 jajka.

Sposób przygotowania:

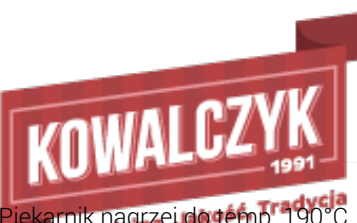

Piekarnik nagrzej do temp. 190°C. Formę ok 24 x 28 cm wyłóż papierem do pieczenia.

2. Wymieszaj mąkę, kakao i sól. Czekoladę, masło i cukier przełóż do miski nad garnkiem z gotującą się wodą. Mieszaj, aż do rozpuszczenia i połączenia składników.

- 3. Orzechy włoskie posiekaj, a banany rozgnieć widelcem. Jajka i banany dodaj do rozpuszczonej czekolady (nie musi być przestudzona)
- 4. Składniki suche połącz z mokrymi i dodaj posiekane orzechy włoskie.
- 5. Ciasto przełóż do formy i piecz ok. 25 min. Po upieczeniu ostudź.